# Package 'pkgload'

June 28, 2022

<span id="page-0-0"></span>Title Simulate Package Installation and Attach

Version 1.3.0

Description Simulates the process of installing a package and then attaching it. This is a key part of the 'devtools' package as it allows you to rapidly iterate while developing a package.

License GPL-3

URL <https://github.com/r-lib/pkgload>, <https://pkgload.r-lib.org>

BugReports <https://github.com/r-lib/pkgload/issues>

**Depends**  $R (= 3.4.0)$ 

**Imports** cli  $(>= 3.3.0)$ , crayon, desc, fs, glue, methods, rlang  $(>=$ 1.0.3), rprojroot, utils, with  $(>= 2.4.3)$ 

Suggests bitops, covr, mathjaxr, pak, pkgbuild, Rcpp, remotes, rstudioapi, testthat  $(>= 3.1.0)$ 

Config/testthat/edition 3

Config/Needs/website tidyverse/tidytemplate

Encoding UTF-8

RoxygenNote 7.2.0

NeedsCompilation no

Author Hadley Wickham [aut], Winston Chang [aut], Jim Hester [aut], Lionel Henry [aut, cre], RStudio [cph, fnd], R Core team [ctb] (Some namespace and vignette code extracted from base R)

Maintainer Lionel Henry <lionel@rstudio.com>

Repository CRAN

Date/Publication 2022-06-27 22:40:02 UTC

# <span id="page-1-0"></span>R topics documented:

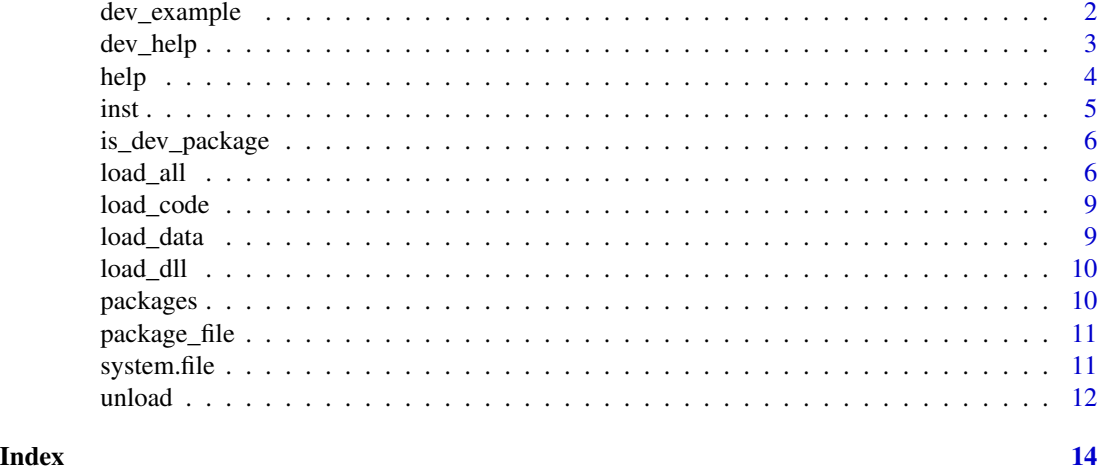

dev\_example *Run a examples for an in-development function.*

# Description

dev\_example is a replacement for example. run\_example is a low-level function that takes a path to an Rd file.

# Usage

```
dev_example(topic, quiet = FALSE)
run_example(
 path,
 run_donttest = FALSE,
  run_dontrun = FALSE,
 env = new.env(parent = globalenv()),
 quiet = FALSE,
 macros = NULL,
  run,
  test
)
```
# Arguments

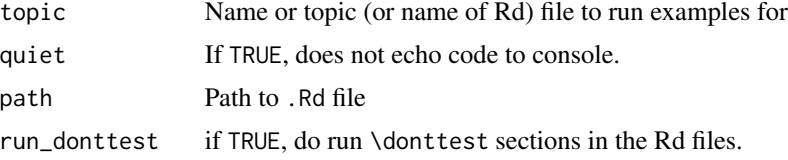

<span id="page-2-0"></span>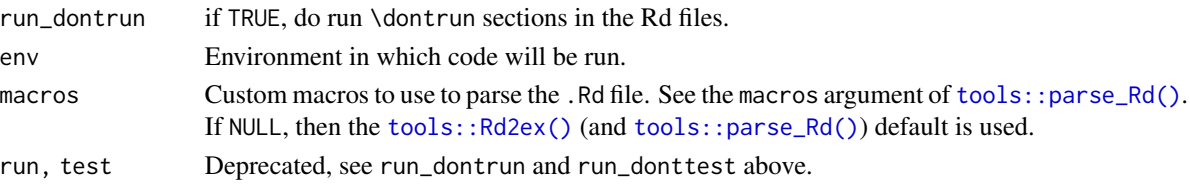

# Examples

```
## Not run:
# Runs installed example:
library("ggplot2")
example("ggplot")
# Runs develoment example:
dev_example("ggplot")
## End(Not run)
```
dev\_help *In-development help for package loaded with devtools*

# Description

dev\_help searches for source documentation provided in packages loaded by devtools. To improve performance, the .Rd files are parsed to create to index once, then cached. Use dev\_topic\_index\_reset to clear that index.

# Usage

```
dev_help(
  topic,
  dev_packages = NULL,
  stage = "render",
  type = getOption("help_type")
\lambda
```

```
dev_topic_index_reset(pkg_name)
```
# Arguments

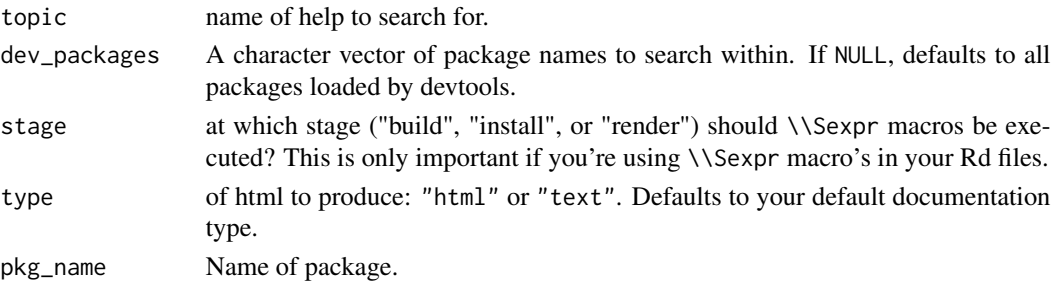

# Examples

```
## Not run:
library("ggplot2")
help("ggplot") # loads installed documentation for ggplot
load_all("ggplot2")
dev_help("ggplot") # loads development documentation for ggplot
## End(Not run)
```
help *Drop-in replacements for help and ? functions*

# Description

The ? and help functions are replacements for functions of the same name in the utils package. They are made available when a package is loaded with  $load\_all()$ .

#### Usage

# help(topic, package = NULL, ...)

# ?e2 # e1?e2

# Arguments

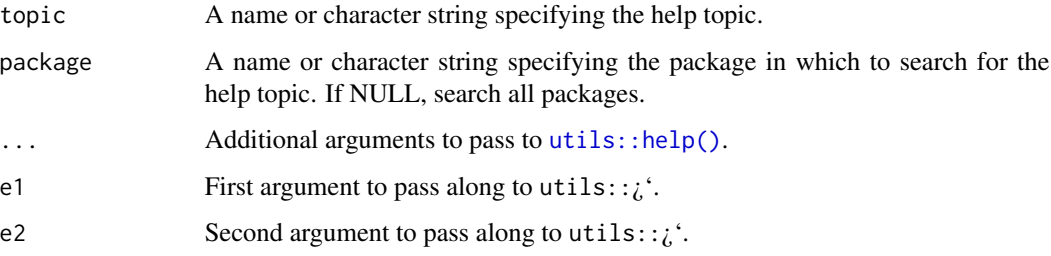

#### Details

The ? function is a replacement for  $utils::?()$  from the utils package. It will search for help in devtools-loaded packages first, then in regular packages.

The help function is a replacement for  $utils$ ::help() from the utils package. If package is not specified, it will search for help in devtools-loaded packages first, then in regular packages. If package is specified, then it will search for help in devtools-loaded packages or regular packages, as appropriate.

<span id="page-3-0"></span>

<span id="page-4-0"></span>inst 5

# Examples

```
## Not run:
# This would load devtools and look at the help for load_all, if currently
# in the devtools source directory.
load_all()
?load_all
help("load_all")
## End(Not run)
# To see the help pages for utils::help and utils::`?`:
help("help", "utils")
help("?", "utils")
## Not run:
# Examples demonstrating the multiple ways of supplying arguments
# NB: you can't do pkg <- "ggplot2"; help("ggplot2", pkg)
help(lm)
help(lm, stats)
help(lm, 'stats')
help('lm')
help('lm', stats)
help('lm', 'stats')
help(package = stats)
help(package = 'stats')
topic <- "lm"
help(topic)
help(topic, stats)
help(topic, 'stats')
## End(Not run)
```
inst *Get the installation path of a package*

# Description

Given the name of a package, this returns a path to the installed copy of the package, which can be passed to other devtools functions.

# Usage

inst(name)

# Arguments

name the name of a package.

# <span id="page-5-0"></span>Details

It searches for the package in [.libPaths\(\)](#page-0-0). If multiple dirs are found, it will return the first one.

#### Examples

```
inst("pkgload")
inst("grid")
```
is\_dev\_package *Is the package currently under development?*

# Description

Returns TRUE or FALSE depending on if the package has been loaded by pkgload.

# Usage

is\_dev\_package(name)

#### Arguments

name the name of a package.

<span id="page-5-1"></span>load\_all *Load complete package*

# Description

load\_all loads a package. It roughly simulates what happens when a package is installed and loaded with [library\(\)](#page-0-0).

#### Usage

```
load_all(
 path = ".'',reset = TRUE,
  compile = NA,
  attach = TRUE,export_all = TRUE,
  export_imports = export_all,
  helpers = TRUE,
  attach_testthat = uses_testthat(path),
  quiet = NULL,
  recompile = FALSE,
 warn_conflicts = TRUE
)
is_loading(pkg = NULL)
```
#### <span id="page-6-0"></span>load\_all 7

# Arguments

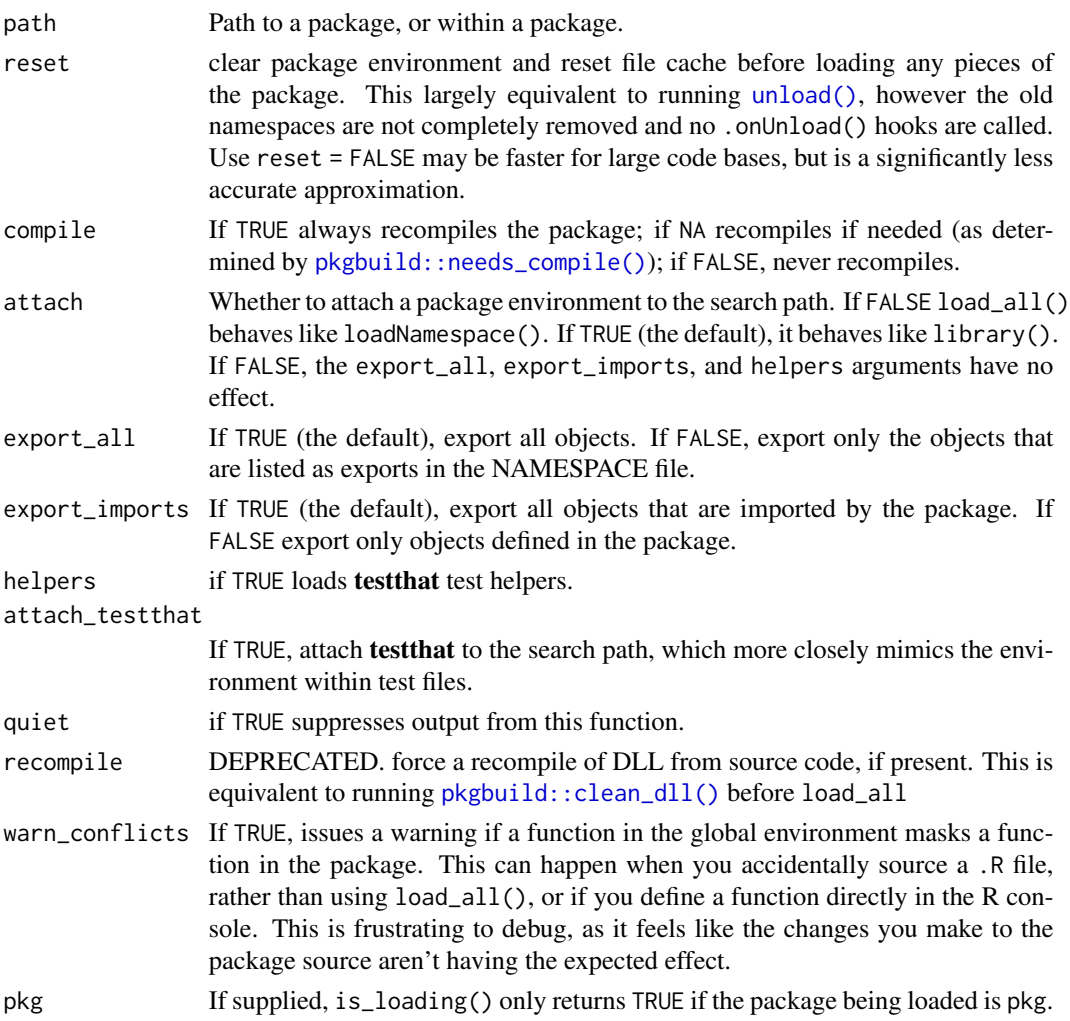

# Details

Currently load\_all:

- Loads all data files in data/. See [load\\_data\(\)](#page-8-1) for more details.
- Sources all R files in the R directory, storing results in environment that behaves like a regular package namespace. See below and [load\\_code\(\)](#page-8-2) for more details.
- Compiles any C, C++, or Fortran code in the src/ directory and connects the generated DLL into R. See [pkgbuild::compile\\_dll\(\)](#page-0-0) for more details.
- Loads any compiled translations in inst/po.
- Runs .onAttach(), .onLoad() and .onUnload() functions at the correct times.
- If you use testthat, will load all test helpers so you can access them interactively. devtools sets the DEVTOOLS\_LOAD environment variable to "true" to let you check whether the helpers are run during package loading.

<span id="page-7-0"></span>is\_loading() returns TRUE when it is called while load\_all() is running. This may be useful e.g. in onLoad hooks.

#### Differences with loadNamespace() and library()

load\_all() tries its best to reproduce the behaviour of [loadNamespace\(\)](#page-0-0) and [library\(\)](#page-0-0). However it deviates from normal package loading in several ways.

• It doesn't install the package on disk, so [system.file\(\)](#page-10-1) has no way of determining the location of the development files. To work around this, pkgload installs its own version of [system.file\(\)](#page-10-1) on the search path to make it easier to use interactively while developing. However this definition is only visible to the global environment, not to the namespaces of third party packages.

One workaround for other packages to see the development files of your package while you're developing with devtools is for them to use fs::path\_package() instead of system.file().

• Whereas loadNamespace() and library() only load package dependencies when they are needed, load\_all() loads all packages referenced in Imports at load time.

# Namespaces

The namespace environment <namespace: pkgname>, is a child of the imports environment, which has the name attribute imports: pkgname. It is in turn is a child of  $\alpha$  amespace: base>, which is a child of the global environment. (There is also a copy of the base namespace that is a child of the empty environment.)

The package environment <package: pkgname> is an ancestor of the global environment. Normally when loading a package, the objects listed as exports in the NAMESPACE file are copied from the namespace to the package environment. However, load\_all by default will copy all objects (not just the ones listed as exports) to the package environment. This is useful during development because it makes all objects easy to access.

To export only the objects listed as exports, use export\_all=FALSE. This more closely simulates behavior when loading an installed package with [library\(\)](#page-0-0), and can be useful for checking for missing exports.

# Shim files

load\_all also inserts shim functions into the imports environment of the loaded package. It presently adds a replacement version of system.file which returns different paths from base::system.file. This is needed because installed and uninstalled package sources have different directory structures. Note that this is not a perfect replacement for base:: system.file.

# Examples

```
## Not run:
# Load the package in the current directory
load\_all("./")# Running again loads changed files
load_all("./")
```
# <span id="page-8-0"></span>load\_code 9

```
# With reset=TRUE, unload and reload the package for a clean start
load_all("./", TRUE)
# With export_all=FALSE, only objects listed as exports in NAMESPACE
# are exported
load_all("./", export_all = FALSE)
## End(Not run)
```
<span id="page-8-2"></span>load\_code *Load R code.*

# Description

Load all R code in the R directory. The first time the code is loaded, .onLoad will be run if it exists.

# Usage

 $load\_code(path = "."$ , quiet = NULL)

# Arguments

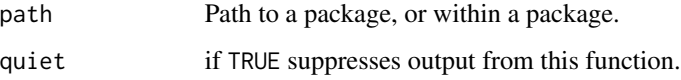

<span id="page-8-1"></span>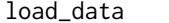

load\_data *Load data.*

# Description

Loads all .RData files in the data subdirectory.

## Usage

 $load_data(path = "."')$ 

# Arguments

path Path to a package, or within a package.

<span id="page-9-0"></span>

# Description

Load a compiled DLL

# Usage

 $load\_dll(path = ".'')$ 

# Arguments

path Path to a package, or within a package.

packages *Helper functions for working with development packages.*

# Description

All functions search recursively up the directory tree from the input path until they find a DESCRIP-TION file.

# Usage

```
pkg<sub>-</sub>path(path = ".')
pkg_name(path = "."')pkg_desc(path = ".")
pkg_version(path = ".")
pkg_ns(path = "."')
```
# Arguments

path Path to a package, or within a package.

# Functions

- pkg\_path: Return the normalized package path.
- pkg\_name: Return the package name.
- pkg\_desc: Return the package DESCRIPTION as a [desc::desc\(\)](#page-0-0) object.
- pkg\_version: Return the package version.
- pkg\_ns: Return the package namespace.

<span id="page-10-0"></span>

#### Description

It always starts by finding by walking up the path until it finds the root directory, i.e. a directory containing DESCRIPTION. If it cannot find the root directory, or it can't find the specified path, it will throw an error.

#### Usage

package\_file $(...,$  path = ".")

# Arguments

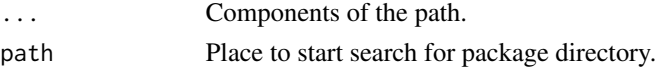

# Examples

```
## Not run:
package_file("figures", "figure_1")
```
## End(Not run)

<span id="page-10-1"></span>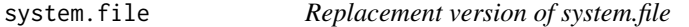

# Description

This function is meant to intercept calls to [base::system.file\(\)](#page-0-0), so that it behaves well with packages loaded by devtools. It is made available when a package is loaded with  $load\_all()$ .

# Usage

```
shim_system.file(..., package = "base", lib.loc = NULL, mustWork = FALSE)
```
# Arguments

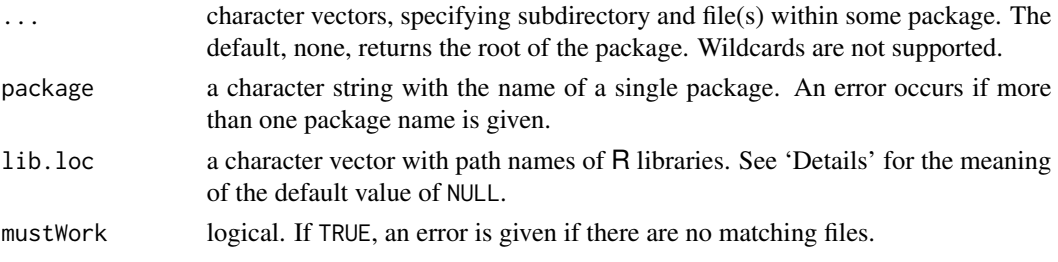

# Details

When system.file is called from the R console (the global environment), this function detects if the target package was loaded with  $load\_all()$ , and if so, it uses a customized method of searching for the file. This is necessary because the directory structure of a source package is different from the directory structure of an installed package.

When a package is loaded with load\_all, this function is also inserted into the package's imports environment, so that calls to system.file from within the package namespace will use this modified version. If this function were not inserted into the imports environment, then the package would end up calling base::system.file instead.

<span id="page-11-1"></span>

unload *Unload a package*

# **Description**

unload() attempts to cleanly unload a package, including unloading its namespace, deleting S4 class definitions and unloading any loaded DLLs. Unfortunately S4 classes are not really designed to be cleanly unloaded, and so we have to manually modify the class dependency graph in order for it to work - this works on the cases for which we have tested but there may be others. Similarly, automated DLL unloading is best tested for simple scenarios (particularly with useDynLib(pkgname) and may fail in other cases. If you do encounter a failure, please file a bug report at <https://github.com/r-lib/pkgload/issues>.

unregister() is a gentler version of unload() which removes the package from the search path, unregisters methods, and unregisters the namespace. It doesn't unload the namespace or its DLL to keep it in working order in case of dangling references.

# Usage

```
unload(package = pkg_name(), quiet = FALSE)
```

```
unregister(package = pkg_name())
```
# Arguments

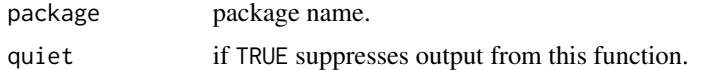

# Examples

```
## Not run:
# Unload package that is in current directory
unload()
```

```
# Unload package that is in ./ggplot2/
unload(pkg_name("ggplot2/"))
```
<span id="page-11-0"></span>

#### unload as a straight of the straight of the straight of the straight of the straight of the straight of the straight of the straight of the straight of the straight of the straight of the straight of the straight of the st

```
library(ggplot2)
# unload the ggplot2 package directly by name
unload("ggplot2")
```
## End(Not run)

# <span id="page-13-0"></span>Index

```
∗ example functions
    dev_example, 2
∗ programming
    load_all, 6
    load_code, 9
    load_data, 9
    load_dll, 10
.libPaths(), 6
? (help), 4
base::system.file(), 11
desc::desc(), 10
dev_example, 2
dev_help, 3
dev_topic_index_reset (dev_help), 3
help, 4
inst, 5
is_dev_package, 6
is_loading (load_all), 6
library(), 6, 8
load_all, 6
load_all(), 4, 11, 12
load_code, 9
load_code(), 7
load_data, 9
load_data(), 7
load_dll, 10
loadNamespace(), 8
package_file, 11
packages, 10
pkg_desc (packages), 10
pkg_name (packages), 10
pkg_ns (packages), 10
pkg_path (packages), 10
pkg_version (packages), 10
pkgbuild::clean_dll(), 7
```
pkgbuild::compile\_dll(), *[7](#page-6-0)* pkgbuild::needs\_compile(), *[7](#page-6-0)* run\_example *(*dev\_example*)*, [2](#page-1-0) shim\_help *(*help*)*, [4](#page-3-0) shim\_question *(*help*)*, [4](#page-3-0) shim\_system.file *(*system.file*)*, [11](#page-10-0) system.file, [11](#page-10-0) system.file(), *[8](#page-7-0)* tools::parse\_Rd(), *[3](#page-2-0)* tools::Rd2ex(), *[3](#page-2-0)* unload, [12](#page-11-0) unload(), *[7](#page-6-0)* unregister *(*unload*)*, [12](#page-11-0) utils::?(), *[4](#page-3-0)* utils::help(), *[4](#page-3-0)*